## <span id="page-0-0"></span>**TweetChat - 06/04/09**

#DCTH

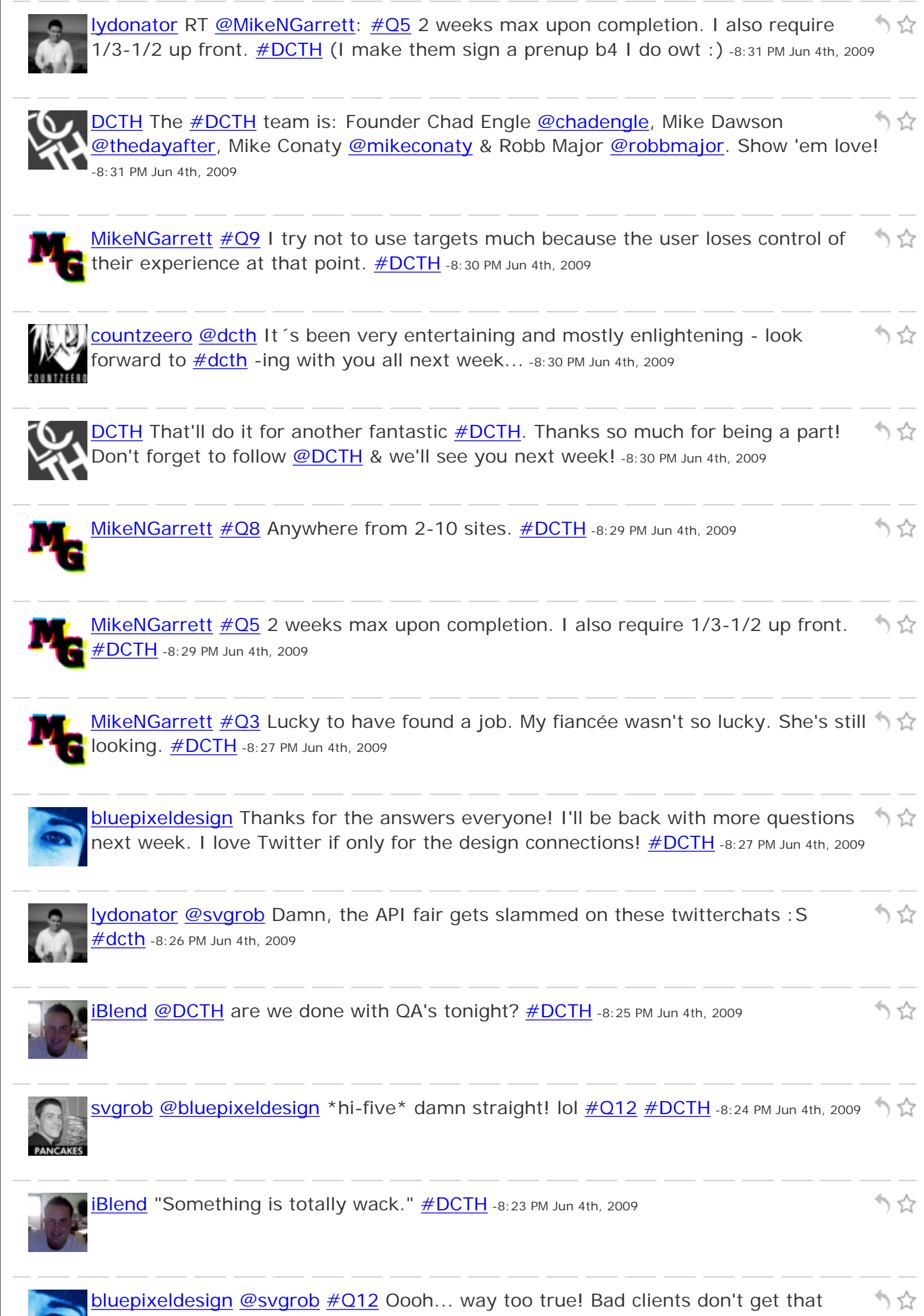

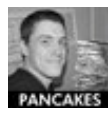

[svgrob](http://twitter.com/svgrob) [@iBlend](http://twitter.com/iBlend) [@maddisondesigns](http://twitter.com/maddisondesigns) what can I say, I couldn't resist... lol [#DCTH](http://tweetchat.com/room/DCTH) -8:22 PM Jun 4th, 2009

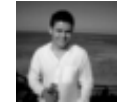

[lydonator](http://twitter.com/lydonator) RT [@countzeero](http://twitter.com/countzeero): #012 I don 't thank them, except by producing the ) 삱 best possible work I can in return for their money  $\frac{\text{#dcth}}{1}$  --> I ditto this -8:22 PM Jun 4th, 2009

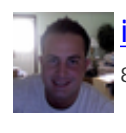

[iBlend](http://twitter.com/iBlend) RT [@svgrob](http://twitter.com/svgrob) [#Q12](http://tweetchat.com/room/Q12) I let them work with me again ; -) haha exactly [#DCTH](http://tweetchat.com/room/DCTH) -りな 8:20 PM Jun 4th, 2009

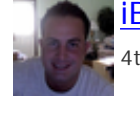

i<mark>Blend [#Q12](http://tweetchat.com/room/Q12)</mark> send a recommendation on linkedin or something... <u>#DCTH</u> -8:20 PM Jun りな 4th, 2009

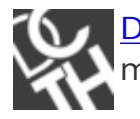

りな **[DCTH](http://twitter.com/DCTH)** Great questions tonight! We're about to wrap up. Read any questions you might've missed at<http://bit.ly/19Hsg> & reply as you see fit. [#dcth](http://tweetchat.com/room/dcth) -8:20 PM Jun 4th, 2009

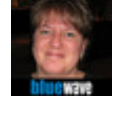

**[bluewavemedia](http://twitter.com/bluewavemedia) [@kristofcreative](http://twitter.com/kristofcreative) I do that too <u>#dcth</u> ;)** -8:19 PM Jun 4th, 2009

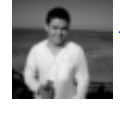

[lydonator](http://twitter.com/lydonator) Mmmm, Inexpensive 'porn' storage.......interesting ; P  $\#$  DCTH -8:15 PM Jun りな 4th, 2009

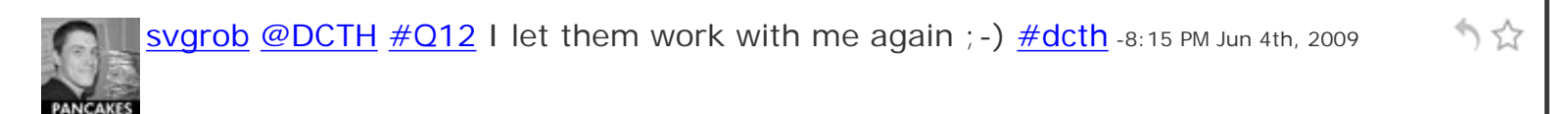

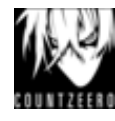

[countzeero](http://twitter.com/countzeero)  $\#$ Q12 I don 't thank them, except by producing the best possible work I  $\uparrow$ can in return for their money  $\# \text{dcth}$  -8:15 PM Jun 4th, 2009

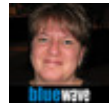

[bluewavemedia](http://twitter.com/bluewavemedia) [@DCTH](http://twitter.com/DCTH) Q12 I give them a gift bag with a small bottle of champagne to celebrate the launch of a site  $\# DCTH$  -8:15 PM Jun 4th, 2009

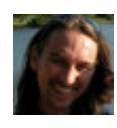

[kristofcreative](http://twitter.com/kristofcreative) [@DCTH](http://twitter.com/DCTH)  $\#\Omega$  I highly reco Amazon S3 for file and video storage. It's  $\hat{\eta}$   $\hat{\chi}$ not free (but very inexpensive).  $\frac{\# \text{dcth}}{2}$ -8:14 PM Jun 4th, 2009

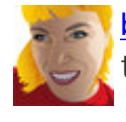

[bluelobsterart](http://twitter.com/bluelobsterart) RT [@rhdesign:](http://twitter.com/rhdesign) AGREED! [#Q2](http://tweetchat.com/room/Q2) DCTH brought all of us designers together for design community chat on twitter :)  $\# DCTH$  -8:14 PM Jun 4th, 2009

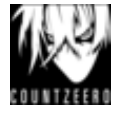

かな [countzeero](http://twitter.com/countzeero) [#Q8](http://tweetchat.com/room/Q8) [http://ownage.countzeero.net](http://ownage.countzeero.net/) was my first WP blog! sadly being neglected at the moment but that will change - I promise...  $\# \text{dcth}$  -8:13 PM Jun 4th, 2009

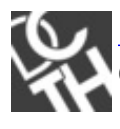

**[DCTH](http://twitter.com/DCTH)**  $\#$ **Q12:** [@rtdesign](http://twitter.com/rtdesign) asks: If you are a freelancer, what do you do to thank your  $\gamma$ clients? Promotional item? Thank You card? [#dcth](http://tweetchat.com/room/dcth) -8:13 PM Jun 4th, 2009

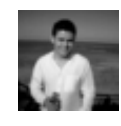

l<mark>ydonator [@dotconcepts](http://twitter.com/dotconcepts)</mark> Many thanks, good to be here <u>#dcth</u> -8:12 PM Jun 4th, 2009

かな

りな

りな

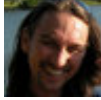

[kristofcreative](http://twitter.com/kristofcreative) [@DCTH](http://twitter.com/DCTH) [#Q8](http://tweetchat.com/room/Q8) I run about 15 sites. Updating plugins can be a drag. Looking forward to using WordPress MU <u>#dcth</u> -8:11 PM Jun 4th, 2009

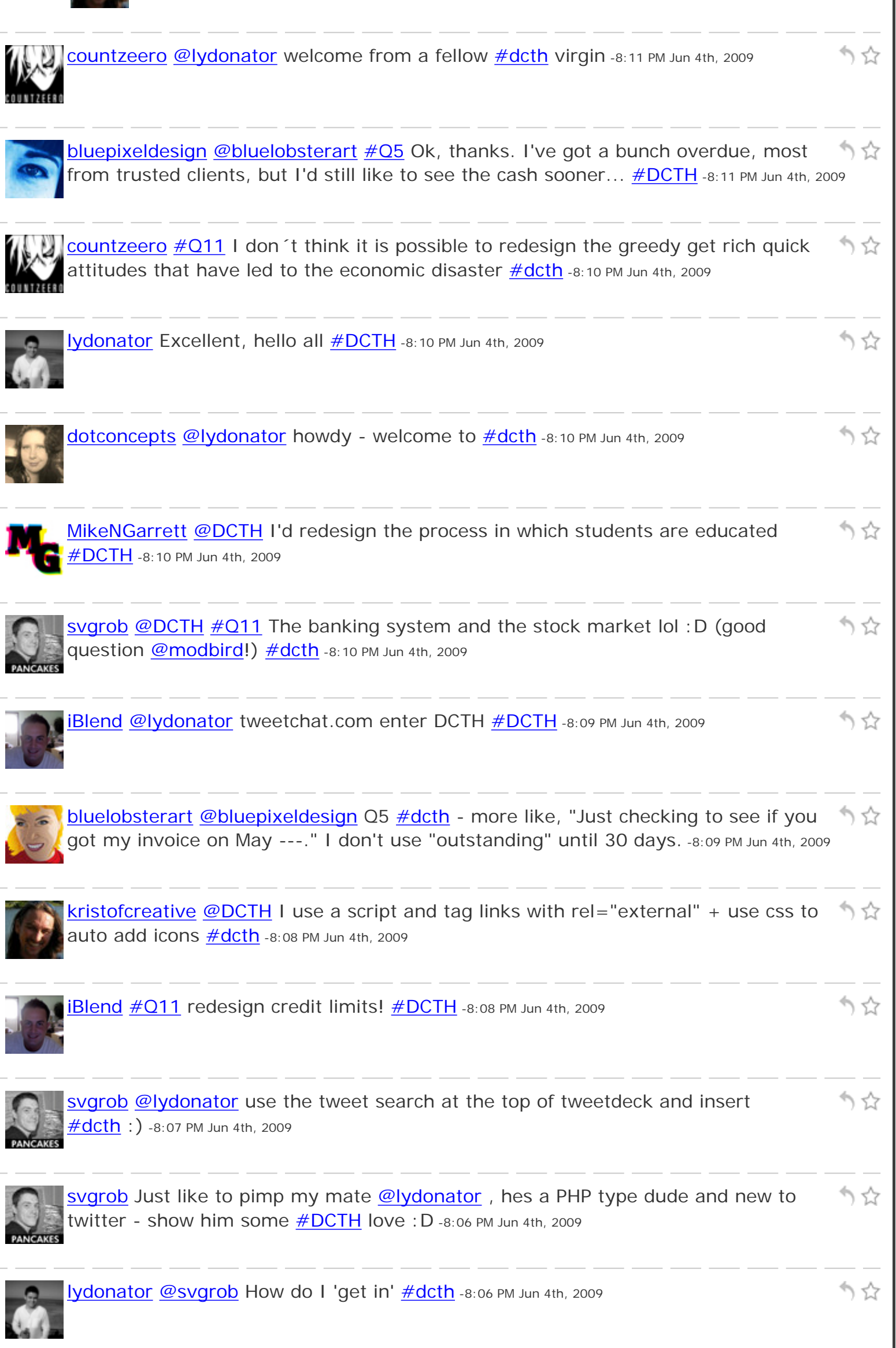

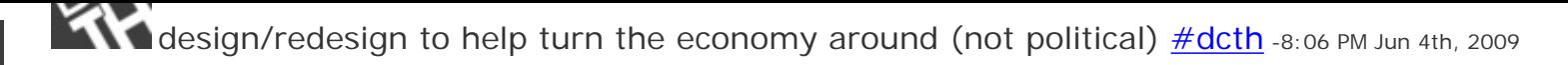

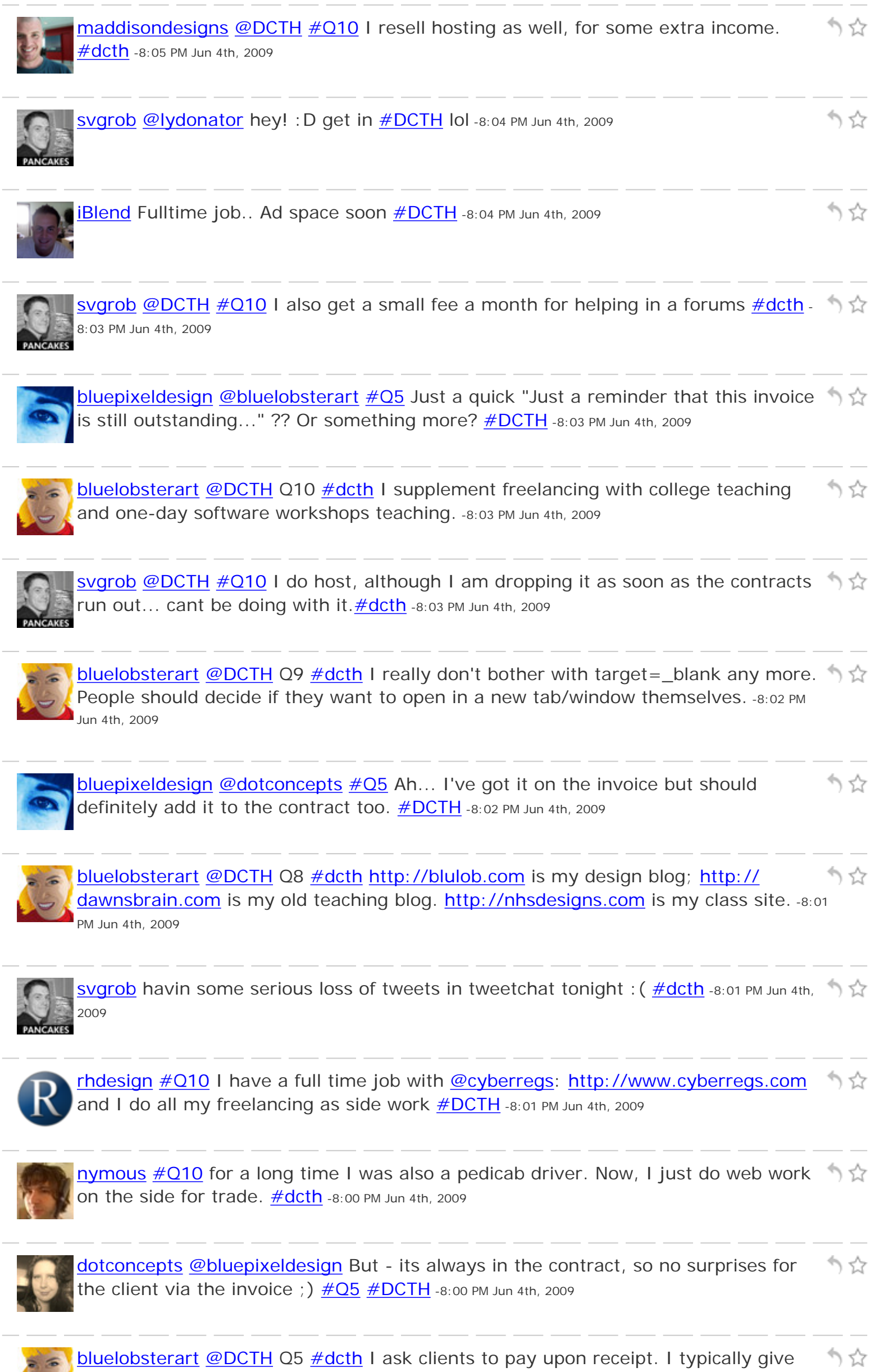

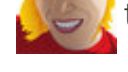

15 days before I remind them. -8:00 PM Jun 4th, 2009

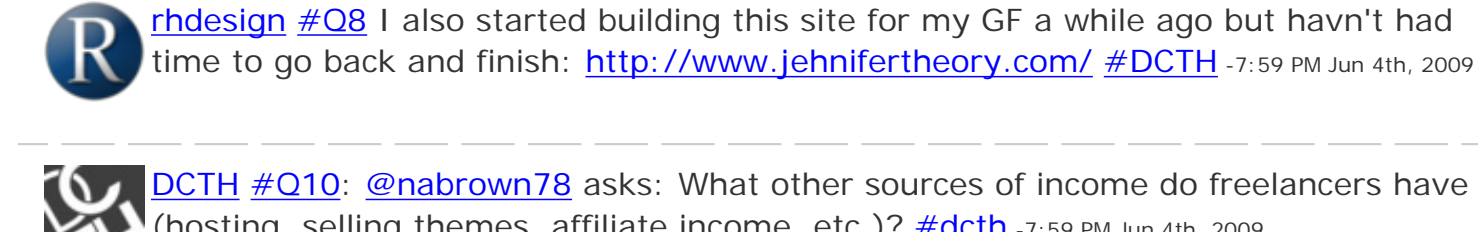

**[DCTH](http://twitter.com/DCTH) [#Q10](http://tweetchat.com/room/Q10): [@nabrown78](http://twitter.com/nabrown78)** asks: What other sources of income do freelancers have  $\hat{\mathbb{Q}}$ (hosting, selling themes, affiliate income, etc.)?  $\frac{\text{#dcth}}{27:59 \text{ PM Jun 4th}}$ , 2009

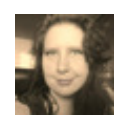

[dotconcepts](http://twitter.com/dotconcepts) [@bluepixeldesign](http://twitter.com/bluepixeldesign) [#Q5](http://tweetchat.com/room/Q5) In the header<http://twitpic.com/6mw0g> (this is due on receipt, will say Net # otherwise)  $\frac{\text{#dcth}}{\text{#dcth}}$  -7:58 PM Jun 4th, 2009

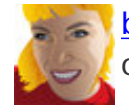

かな [bluelobsterart](http://twitter.com/bluelobsterart) [@DCTH](http://twitter.com/DCTH) Q4 [#dcth](http://tweetchat.com/room/dcth) I've always used Quickbooks, but it's kind of overkill for the simply bookkeeping I do (mainly invoices.) -7:58 PM Jun 4th, 2009

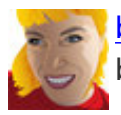

[bluelobsterart](http://twitter.com/bluelobsterart) [@DCTH](http://twitter.com/DCTH) Q3 [#dcth.](http://tweetchat.com/room/dcth) I lost my teaching job at the H.S. I decided to go back into freelancing. I'm optimistic, and old clients are enthusiastic. -7:57 PM Jun 4th, 2009

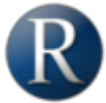

[rhdesign](http://twitter.com/rhdesign) [#Q8](http://tweetchat.com/room/Q8) It has been almost 2 years since I have updated this portfolio [http://](http://www.rhdesignportfolio.com/) \\ \times\} WWW.rhdesignportfolio.com but i have another n the works  $\# DCH$  -7:57 PM Jun 4th, 2009

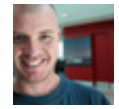

りな [maddisondesigns](http://twitter.com/maddisondesigns) [@svgrob](http://twitter.com/svgrob) lol. Yeah, I'm sure lots of people in the same boat :) [#dcth](http://tweetchat.com/room/dcth) -7:56 PM Jun 4th, 2009

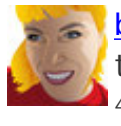

りな [bluelobsterart](http://twitter.com/bluelobsterart) [@DCTH](http://twitter.com/DCTH) Q1 [#dcth](http://tweetchat.com/room/dcth) When I get designer's block, it helps to pull out the sketchbook and doodle. Or check out the latest designy stuff via RSS. -7:55 PM Jun  $4th, 2009$ 

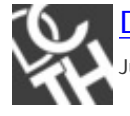

**[DCTH](http://twitter.com/DCTH) RE: #Q8** Let's see some links to those personal/fun sites, y'all! [#dcth](http://tweetchat.com/room/dcth) -7:55 PM りな Jun 4th, 2009

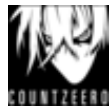

[countzeero](http://twitter.com/countzeero)  $\#\overline{Q}9$  target\_blank is often frowned upon - tbh though I tend to use it りな for my \*own\* stuff though -I Like to keep my visitors at my place  $\frac{\text{#dcth}}{}$ -7:55 PM Jun **INTREED** 4th, 2009

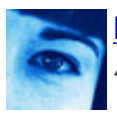

[bluepixeldesign](http://twitter.com/bluepixeldesign) [@DCTH](http://twitter.com/DCTH)  $\#\text{Q9}$ : Definitely. Never lose your own site.  $\#\text{DCTH}$  -7:55 PM Jun 1 4th, 2009

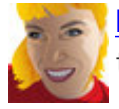

りな **[bluelobsterart](http://twitter.com/bluelobsterart) [#dcth](http://tweetchat.com/room/dcth) I just arrived. I hope ya'll don't mind if I go back and answer** the earlier Qs. -7:54 PM Jun 4th, 2009

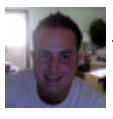

**Blend**  $\#Q9$  **yes I do unless you want them exiting your site**  $\#DCH$  **-7:54 PM Jun 4th, 2009** 

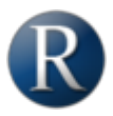

[rhdesign](http://twitter.com/rhdesign) [#Q9](http://tweetchat.com/room/Q9) Absolutely, you don't ever want to help a visitor to straight up leave your website completely.  $\# DATH -7:53$  PM Jun 4th, 2009

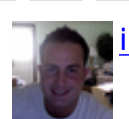

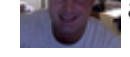

I

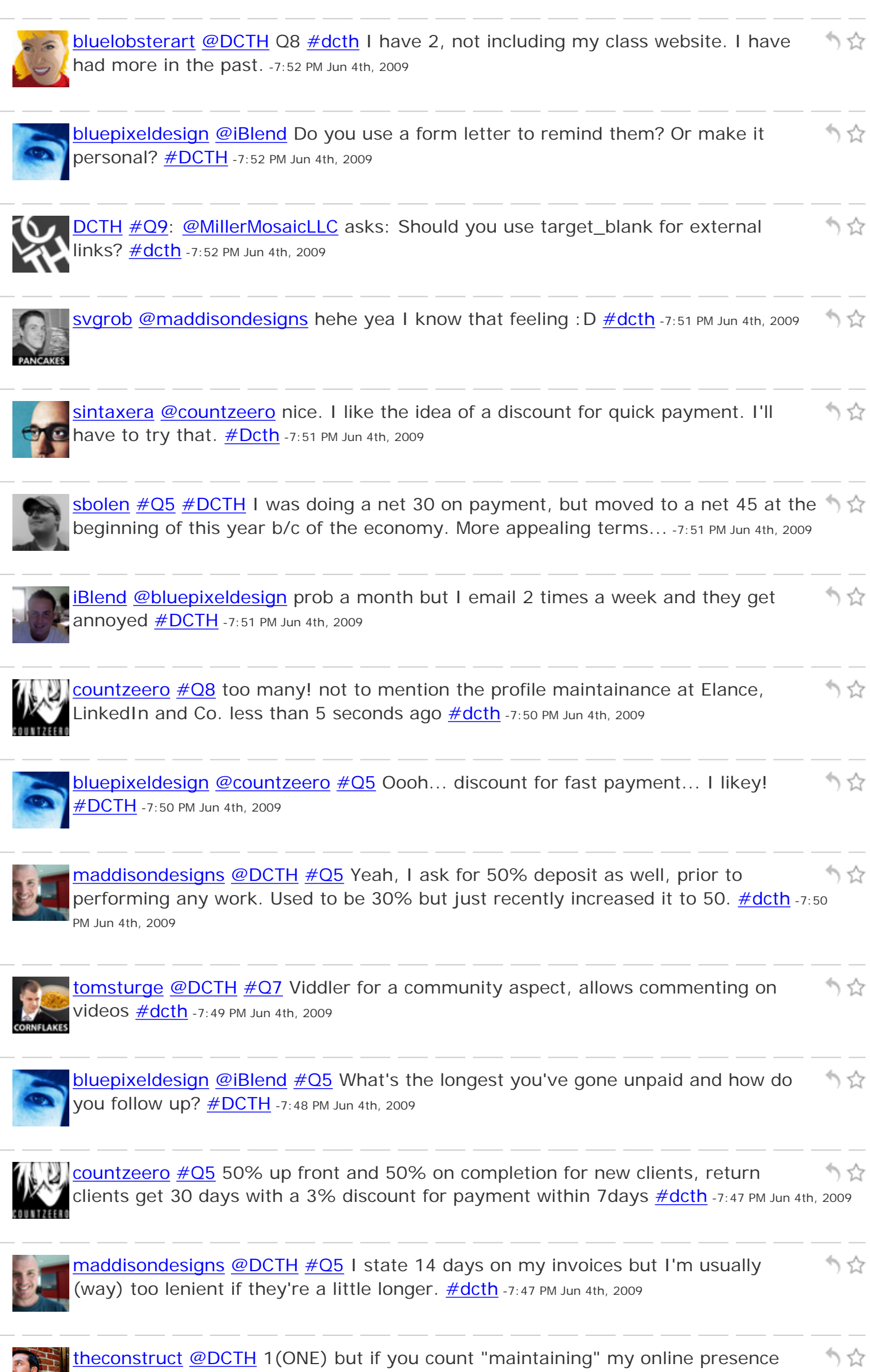

through the various fun social sites...11 (ELEVEN)  $\#$  Q8  $\#$  dcth -7:46 PM Jun 4th, 2009

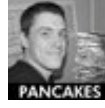

[svgrob](http://twitter.com/svgrob) [@DCTH](http://twitter.com/DCTH) [#Q7](http://tweetchat.com/room/Q7) ermm I would use Vimeo of Viddler :) <http://www.vimeo.com/> <http://www.viddler.com/> [#dcth](http://tweetchat.com/room/dcth) -7:46 PM Jun 4th, 2009

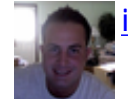

**Blend**  $\#$  **Q8** 2 interactiveblend.com and thewebblend.com  $\#$  DCTH -7:46 PM Jun 4th, 2009 ☆ かな [bluepixeldesign](http://twitter.com/bluepixeldesign) [@dotconcepts](http://twitter.com/dotconcepts) [#Q5](http://tweetchat.com/room/Q5) How do you word when to get paid on your  $invoices?$   $# DCTH - 7:46$  PM Jun 4th, 2009 りな [rhdesign](http://twitter.com/rhdesign) [#Q5](http://tweetchat.com/room/Q5) I usually do half up front and half upon completion; depending on the type and size of the job. I give approx 30 days to pay  $\# DCTH -7:45$  PM Jun 4th, 2009 [iBlend](http://twitter.com/iBlend) [#Q5](http://tweetchat.com/room/Q5) I usually don't give a due date or fine them cause it turns clients off..I りな ask for 50% upfront and 50 in the end  $\# DCTH$  -7:45 PM Jun 4th, 2009 [DCTH](http://twitter.com/DCTH) [#Q8:](http://tweetchat.com/room/Q8) [@rhdesign](http://twitter.com/rhdesign) asks: How many websites do you create & maintain on りな average for personal or fun, separate from designing for clients?  $\#$ dcth -7:44 PM Jun 4th, 2009 [svgrob](http://twitter.com/svgrob) [@DCTH](http://twitter.com/DCTH)  $\#$ Q5 depends on who they are and how big the job is... I ask 50% ) ☆ deposit before work begins anyway. [#dcth](http://tweetchat.com/room/dcth) -7:44 PM Jun 4th, 2009 りな

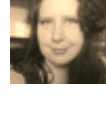

[dotconcepts](http://twitter.com/dotconcepts) [#Q5](http://tweetchat.com/room/Q5) Depends. Large corps get net 30, people who rub me wrong pay up front. Always, always clearly on the invoices. **#dcth** -7:43 PM Jun 4th, 2009

かな

かな

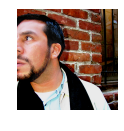

[theconstruct](http://twitter.com/theconstruct) [@DCTH](http://twitter.com/DCTH) [#Q7](http://tweetchat.com/room/Q7) Umm Youtube? [#dcth](http://tweetchat.com/room/dcth) -7:41 PM Jun 4th, 2009

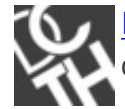

[DCTH](http://twitter.com/DCTH) [#Q5](http://tweetchat.com/room/Q5) (Sorry, out of order): [@bluepixeldesign](http://twitter.com/bluepixeldesign) asks: How long do you give りな clients to pay you? And do you mark this on your invoices?  $\#$ dcth -7:41 PM Jun 4th, 2009

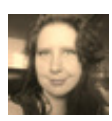

[dotconcepts](http://twitter.com/dotconcepts)  $\#\mathsf{Q7}$  YouTube. C'mon, even the Vatican is doing it...  $\#\text{dcth}$  -7:40 PM Jun 4th,  $\stackrel{\bullet}{\rightarrow} \stackrel{\leftrightarrow}{\mathbb{Q}}$ 2009

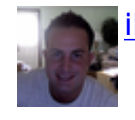

**Blend #Q7** goodluck with that.. <u>[#DCTH](http://tweetchat.com/room/DCTH)</u> -7:40 PM Jun 4th, 2009

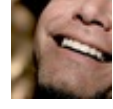

[esquareda](http://twitter.com/esquareda) [@DCTH](http://twitter.com/DCTH) [#Q1](http://tweetchat.com/room/Q1) I browse [@scrnshots](http://twitter.com/scrnshots) for an hour and all designyness is りな restored  $\# DCTH - 7:40$  PM Jun 4th, 2009

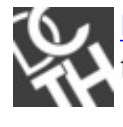

かな [DCTH](http://twitter.com/DCTH) [#Q7:](http://tweetchat.com/room/Q7) [@bluepixeldesign](http://twitter.com/bluepixeldesign) asks: Anyone know of a free host I can stick video files on to avoid bandwidth charges on my own hosting?  $\#dcth$  -7:38 PM Jun 4th, 2009

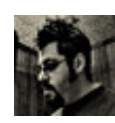

[designosophy](http://twitter.com/designosophy) RT [@theconstruct](http://twitter.com/theconstruct): [@DCTH](http://twitter.com/DCTH) [#Q6](http://tweetchat.com/room/Q6) <http://bit.ly/10hSf2> [#dcth](http://tweetchat.com/room/dcth) That's りな pretty cool. -7:37 PM Jun 4th, 2009

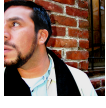

**[theconstruct](http://twitter.com/theconstruct) [@rhdesign](http://twitter.com/rhdesign)** let's hope so, I have a few magazines at home but of no help to him LOL  $\#dcth$  -7:37 PM Jun 4th, 2009

[bkmacdaddy](http://twitter.com/bkmacdaddy) Finally thought I was going to be here for all of  $\#$ dcth, but I am りな **EDKM** getting next to nothing in refresh. Moving on - I'll try next week! Cheers -7:36 PM Jun 4th, 2009

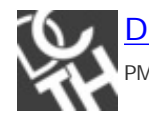

[DCTH](http://twitter.com/DCTH) Somehow  $\#$ Q5 got lost in the fray. I'll post as soon as I find it. : D  $\#$ dcth -7:36 PM Jun 4th, 2009

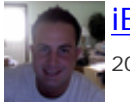

Blend  $\#Q6$  nothing I can show from tweetie right now... Sorry  $\#DATH$  -7:35 PM Jun 4th, 2009

りな

かな

う ☆

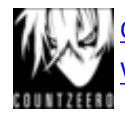

[countzeero](http://twitter.com/countzeero)  $\#\text{Q6}$  not really a real annual report but certainly innovative... $\text{http://}$ WWW.Wolffolins.com/ge.php [#dcth](http://tweetchat.com/room/dcth) -7:35 PM Jun 4th, 2009

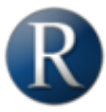

[rhdesign](http://twitter.com/rhdesign) [@theconstruct](http://twitter.com/theconstruct) Damn good find, I don't think he will get a better answer りな than that lol  $\#dcth$  -7:35 PM Jun 4th, 2009

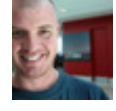

[maddisondesigns](http://twitter.com/maddisondesigns) [@cnc137](http://twitter.com/cnc137) I use paymo.biz for my time tracking. Works well. りな <mark>[#dcth](http://tweetchat.com/room/dcth)</mark> -7:34 PM Jun 4th, 2009

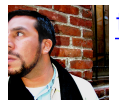

[theconstruct](http://twitter.com/theconstruct) [@DCTH](http://twitter.com/DCTH) [#Q6](http://tweetchat.com/room/Q6) <http://bit.ly/10hSf2> [#dcth](http://tweetchat.com/room/dcth) -7:34 PM Jun 4th, 2009

[maddisondesigns](http://twitter.com/maddisondesigns) [@DCTH](http://twitter.com/DCTH) Did we miss  $\#\text{Q5}$  or is just not appearing for me?  $\#\text{dcth}$ . りな 7:33 PM Jun 4th, 2009

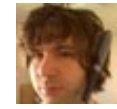

**[nymous](http://twitter.com/nymous) no Q5? [#dcth](http://tweetchat.com/room/dcth) -7:32 PM Jun 4th, 2009** 

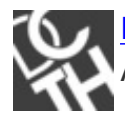

**[DCTH](http://twitter.com/DCTH) [#Q6:](http://tweetchat.com/room/Q6) @BrandoNRG** asks: I'm looking for the most innovative annual reports. Audi 2008 is a good example. Got more? [#dcth](http://tweetchat.com/room/dcth) -7:31 PM Jun 4th, 2009

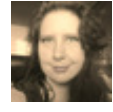

[dotconcepts](http://twitter.com/dotconcepts)  $\#\textsf{Q4}$  Simplifythis.com for invoicing, quickbooks for expenses  $\#\textsf{dcth}$  -7:30  $\stackrel{\bullet}{\rightarrow}\stackrel{\leftarrow}{\mathbb{Q}}$ PM Jun 4th, 2009

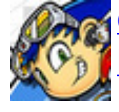

[cnc137](http://twitter.com/cnc137) [@DCTH](http://twitter.com/DCTH) [#Q4](http://tweetchat.com/room/Q4) I have been looking into using: [http://www.freshbooks.com,](http://www.freshbooks.com/) かな [http://www.paymo.biz,](http://www.paymo.biz/) and [http://lessaccounting.com.](http://lessaccounting.com./) [#DCTH](http://tweetchat.com/room/DCTH) -7:30 PM Jun 4th, 2009

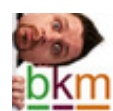

[bkmacdaddy](http://twitter.com/bkmacdaddy)  $\#\overline{O4}$  I'm too embarrassed to say what I'm using. Pass. ;-)  $\#\text{dcth}$  -7:30 りな DKm PM Jun 4th, 2009

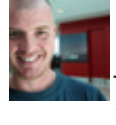

かな [maddisondesigns](http://twitter.com/maddisondesigns) [@DCTH](http://twitter.com/DCTH) [#Q4](http://tweetchat.com/room/Q4) I use Quickbooks. At the end of the financial year I just give my quickbooks file to my accountant so he can do his thang  $\#$  dcth  $-7:30$  PM Jun 4th, 2009

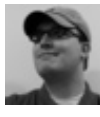

[sbolen](http://twitter.com/sbolen) [@DCTH](http://twitter.com/DCTH) [#Q4](http://tweetchat.com/room/Q4) I'm a big fan of MacFreelance. It's a really great app -<http://tr.im/ntrH> [#dcth](http://tweetchat.com/room/dcth) -7:30 PM Jun 4th, 2009

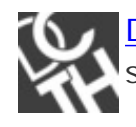

[DCTH](http://twitter.com/DCTH) A Reminder: If you have a question you want to ask the [#design](http://tweetchat.com/room/design) community, send it to **@DCTH** without [#dcth](http://tweetchat.com/room/dcth) hashtag & we'll ask it tonight. .rm -7:30 PM Jun 4th, 2009

![](_page_8_Picture_4.jpeg)

 $r$ hdesign  $\#Q4$  $\#Q4$  I do not use accounting software myself but alot of my clients use ካ ቲን quickbooks and I hear good things about it  $\# DCTH -7:28$  PM Jun 4th, 2009

![](_page_8_Picture_6.jpeg)

**[bluepixeldesign](http://twitter.com/bluepixeldesign) [@DCTH](http://twitter.com/DCTH) [#Q4](http://tweetchat.com/room/Q4): I just recently started using Billings and love it! Once**  $\uparrow \uparrow$ you get onto the slips, it's great!  $\# DATH -7:28 PM Jun 4th, 2009$ 

かな

) 앉

りな

![](_page_8_Picture_8.jpeg)

Blend [#Q4](http://tweetchat.com/room/Q4) def go with quickbooks for mac [#DCTH](http://tweetchat.com/room/DCTH) -7:27 PM Jun 4th, 2009

![](_page_8_Picture_10.jpeg)

[formula623](http://twitter.com/formula623) [#Q2](http://tweetchat.com/room/Q2): The economy. When you have something killing media jobs left りな and right and causing logjams careerwise, it's big. [#dcth](http://tweetchat.com/room/dcth) -7:27 PM Jun 4th, 2009

![](_page_8_Picture_12.jpeg)

![](_page_8_Picture_13.jpeg)

[countzeero](http://twitter.com/countzeero) [#Q4](http://tweetchat.com/room/Q4) I use a professional bookkeeper/accountant, just give her a ringbinder once a month and let her do her magic  $\#dcth$  -7:26 PM Jun 4th, 2009

![](_page_8_Picture_15.jpeg)

Sbolen Tweetchat: the bane of my existence.  $\# DCTH$   $\# dcth$  -7:25 PM Jun 4th, 2009

![](_page_8_Picture_17.jpeg)

[nabrown78](http://twitter.com/nabrown78) I use OfficeTime...not really full accounting software, but handles time かな tracking, expenses, and invoicing nicely  $\frac{\text{#dcth}}{\text{#dcth}}$  -7:25 PM Jun 4th, 2009

![](_page_8_Picture_19.jpeg)

[formula623](http://twitter.com/formula623)  $\#$ Q1: Books, internets, walk/drive around... there's too many things へな out there to ever really go dry. You just need the direction. [#dcth](http://tweetchat.com/room/dcth) -7:25 PM Jun 4th, 2009

![](_page_8_Picture_21.jpeg)

[madysondesigns](http://twitter.com/madysondesigns) Q3: As the only in-house designer at my company, I seem to be りな isolated for the most part- have seen a lot of coworkers laid off though  $\# \text{dcth } -7:25 \text{ PM}$ Jun 4th, 2009

![](_page_8_Picture_23.jpeg)

**[DCTH](http://twitter.com/DCTH) [#Q4:](http://tweetchat.com/room/Q4) @ryanscherf** asks: Freelancers, what's the best accounting software for  $\gamma$  $invoices + expenses?$   $\#dcth$  -7:24 PM Jun 4th, 2009

![](_page_8_Picture_25.jpeg)

[theconstruct](http://twitter.com/theconstruct) [@DCTH](http://twitter.com/DCTH) #03 Diversification. Designers turned writers, webdesigners جيءَ ١ turned coders, developers turned to IA  $\#$  DCTH -7:24 PM Jun 4th, 2009

![](_page_8_Picture_27.jpeg)

[countzeero](http://twitter.com/countzeero)  $\#Q3$  $\#Q3$  to be honest not really noticed it, been too busy doing my \*own\* ☆ thing. less than 5 seconds ago oops forgot the  $\frac{\text{#dcth}}{\text{#dcth}}$  -7:23 PM Jun 4th, 2009

![](_page_9_Picture_0.jpeg)

[bkmacdaddy](http://twitter.com/bkmacdaddy) [#Q3](http://tweetchat.com/room/Q3) My workload & client list has increased, not decreased. I think **bkm** businesses are turning to online investments in desperation  $\frac{\text{\#dcth}}{\text{\#dcth}}$  -7:22 PM Jun 4th, 2009

![](_page_9_Picture_2.jpeg)

[theconstruct](http://twitter.com/theconstruct) [@DCTH](http://twitter.com/DCTH)  $\#Q2$  The  $\#AIGA$  $\#AIGA$  owning up that  $\#crowds$ ourcing might be a いな viable way to do business for "SOME" designers. They've given up  $\# DCTH -7:22$  PM Jun  $4th, 2009$ 

![](_page_9_Picture_4.jpeg)

りな [keneticimages](http://twitter.com/keneticimages) [#Q3](http://tweetchat.com/room/Q3) Well... improved my website/portfolio, aggressively quote on jobs, get more involved on Twitter! :)  $\frac{\text{#dcth}}{27:22 \text{ PM Jun 4th, 2009}}$ 

![](_page_9_Picture_6.jpeg)

Blend  $\#q3$  I'm more flexible with my rates  $\#DCTH$  -7:22 PM Jun 4th, 2009

かな

![](_page_9_Picture_9.jpeg)

[mikeconaty](http://twitter.com/mikeconaty) [@DCTH](http://twitter.com/DCTH) [#Q3](http://tweetchat.com/room/Q3) Take (almost) any gig in a storm... hustle hustle hustle... 77 networking both on and off line... did I mention hustling?  $\# DCTH$  -7:20 PM Jun 4th, 2009

![](_page_9_Picture_11.jpeg)

[madysondesigns](http://twitter.com/madysondesigns) Q1: Definitely working on something else helps- if you try to focus on something totally different, something will come to you.  $\# DCTH -7:20$  PM Jun 4th, 2009

![](_page_9_Picture_13.jpeg)

[dotconcepts](http://twitter.com/dotconcepts) [#Q3](http://tweetchat.com/room/Q3) Spending a lot of time with repeat clients wanting to update/get ) ☆ ahead of competition  $\#dcth$  -7:20 PM Jun 4th, 2009

![](_page_9_Picture_15.jpeg)

かな  $r$ hdesign  $\#\overline{Q}3$  I actually have been getting MORE freelance quotes for design and SEO for companies trying to increase their business  $\text{\#DCTH}$  -7:19 PM Jun 4th, 2009

![](_page_9_Picture_17.jpeg)

りな [keneticimages](http://twitter.com/keneticimages) RT [@dotconcepts](http://twitter.com/dotconcepts):  $\#\overline{Q}2$  the impending demise of IE6  $\#\text{dcth... I}$ second that! WooHoo! -7:19 PM Jun 4th, 2009

![](_page_9_Picture_19.jpeg)

[designosophy](http://twitter.com/designosophy) Okay, twitterfall has failed. TweetChat seems to be updating here & かな there. None of the posts I made through twitterfall are showing up  $\frac{\text{#dcth}}{27:19 \text{ PM Jun}}$ 4th, 2009

![](_page_9_Picture_21.jpeg)

[nymous](http://twitter.com/nymous) [#Q3](http://tweetchat.com/room/Q3) Took on real estate clients because they are throwing money around りな like crazy to keep from sinking. [#dcth](http://tweetchat.com/room/dcth) -7:18 PM Jun 4th, 2009

![](_page_9_Picture_23.jpeg)

Predyatesiv [@DCTH](http://twitter.com/DCTH) we're not Q3  $\#$ dcth -7:18 PM Jun 4th, 2009

![](_page_9_Picture_25.jpeg)

**[rhdesign](http://twitter.com/rhdesign) [@dotconcepts](http://twitter.com/dotconcepts) I second that [#dcth](http://tweetchat.com/room/dcth)** -7:17 PM Jun 4th, 2009

![](_page_9_Picture_27.jpeg)

かな [madysondesigns](http://twitter.com/madysondesigns) Evening all! Glad to finally make it this week, looking forward to the Qs! <u>#dcth</u> -7:17 PM Jun 4th, 2009

![](_page_9_Picture_29.jpeg)

かな

かな

![](_page_10_Picture_0.jpeg)

[dotconcepts](http://twitter.com/dotconcepts)  $\#$ Q2 the impending demise of IE6  $\#$ dcth -7:17 PM Jun 4th, 2009

 $\uparrow$ 

![](_page_10_Picture_257.jpeg)

![](_page_11_Picture_0.jpeg)

[mikeconaty](http://twitter.com/mikeconaty) [#Q1](http://tweetchat.com/room/Q1) Depending on the time of day... loud music you haven't heard before and/or food therapy (make something good)  $\# DCTH -7:09$  PM Jun 4th, 2009

![](_page_11_Picture_3.jpeg)

![](_page_12_Picture_0.jpeg)

![](_page_12_Picture_1.jpeg)

![](_page_12_Figure_2.jpeg)

![](_page_13_Picture_0.jpeg)

![](_page_13_Picture_1.jpeg)

[DCTH](http://twitter.com/DCTH) [@iBlend](http://twitter.com/iBlend) If I'm not mistaken, the issue is w/ Twitter's search API & not w/ TweetChat itself. [@BrooksBennett](http://twitter.com/BrooksBennett) may know more about that. [#dcth](http://tweetchat.com/room/dcth) -6:56 PM Jun 4th, 2009

![](_page_13_Picture_3.jpeg)

[mikeconaty](http://twitter.com/mikeconaty) [@fray](http://twitter.com/fray) Excellent response because b-b-b-b-b-b-b-b-b-b-b-b-b-b bb bbb bbbird bird, bbird is the word papa ooo mow mow etc.  $\# DCTH$  -6:55 PM Jun 4th, 2009

![](_page_13_Picture_5.jpeg)

[fray](http://twitter.com/fray) [@cnc137](http://twitter.com/cnc137) I look at their profile and then their website if they have one. No profile, no follow.  $\# DCTH$  -6:55 PM Jun 4th, 2009

![](_page_13_Picture_7.jpeg)

[DCTH](http://twitter.com/DCTH) In 5 minutes we'll start Q&A. Please keep discussion to answering the りな questions asked. For unrelated chat, please remove the [#dcth](http://tweetchat.com/room/dcth) hashtag. -6:55 PM Jun 4th, 2009

![](_page_13_Picture_9.jpeg)

[tomsturge](http://twitter.com/tomsturge) \*Throws in towel and walks away\*  $\#$ dcth -6:54 PM Jun 4th, 2009

![](_page_13_Picture_11.jpeg)

[cnc137](http://twitter.com/cnc137) [@darianedwards](http://twitter.com/darianedwards) Good luck on the speed resume creating. ;) Microsoft りな Word has some resume templates that you can use to get started. [#DCTH](http://tweetchat.com/room/DCTH) -6:54 PM Jun 4th, 2009

![](_page_13_Picture_13.jpeg)

[ljmadd](http://twitter.com/ljmadd) sorry I'm missing  $\#$ dcth this week also!! I'll def be in next week - I just have a TON of unpacking to do right now: (Have fun!! -6:54 PM Jun 4th, 2009

[mikeconaty](http://twitter.com/mikeconaty) [@iBlend](http://twitter.com/iBlend) Hellz Yeah! [#DCTH](http://tweetchat.com/room/DCTH) -6:53 PM Jun 4th, 2009

[fray](http://twitter.com/fray) **@mikeconaty** The bird is the word. hehehe  $\# DCTH$  -6:53 PM Jun 4th, 2009

![](_page_13_Picture_17.jpeg)

[iBlend](http://twitter.com/iBlend) Is Jersey in the house??  $\# DCTH$  -6:53 PM Jun 4th, 2009

![](_page_13_Picture_19.jpeg)

[cnc137](http://twitter.com/cnc137) [@tomsturge](http://twitter.com/tomsturge) [@bluepixeldesign](http://twitter.com/bluepixeldesign) Going to have to check out [http://www.](http://www.topify.com/) りな [topify.com](http://www.topify.com/) & [http://followwatch.com](http://followwatch.com/) for reviewing Twitter followers. **#DCTH** -6:52 PM Jun 4th, 2009

![](_page_13_Picture_21.jpeg)

[fray](http://twitter.com/fray) [@cnc137](http://twitter.com/cnc137) I love Tweetie. But it doesn't work at home, non-Intel, non-leopard...  $\uparrow$   $\uparrow$ [#DCTH](http://tweetchat.com/room/DCTH) -6:51 PM Jun 4th, 2009

![](_page_13_Picture_23.jpeg)

[mikeconaty](http://twitter.com/mikeconaty) [@fray](http://twitter.com/fray) Hey Fray, whaddya say? Wowo, di I just type that? Sorry. What's the word?  $\# DCTH$  -6:51 PM Jun 4th, 2009

![](_page_13_Picture_25.jpeg)

りな

かな

りな

りな

![](_page_14_Picture_0.jpeg)

f<mark>ray @nabrown78</mark> I unfollowed several of those people today. <u>#DCTH</u> -6:50 PM Jun 4th, 2009

![](_page_14_Picture_2.jpeg)

[cnc137](http://twitter.com/cnc137) [@nabrown78](http://twitter.com/nabrown78) I look at their tweets on their Twitter profile on [http://Twitter.](http://twitter.com/) つな [com](http://twitter.com/) & also look at their website if they have one.  $\#$ DCTH -6:49 PM Jun 4th, 2009

![](_page_14_Picture_4.jpeg)

[bluepixeldesign](http://twitter.com/bluepixeldesign) [@nabrown78](http://twitter.com/nabrown78) Reasons for unfollowing: no personality (all RTs or long lists), or too much personality (no substance).  $\# DCTH$  -6:49 PM Jun 4th, 2009

![](_page_14_Picture_6.jpeg)

かな [fray](http://twitter.com/fray) [@modbird](http://twitter.com/modbird) I would redesign airplanes and cars for better transportation and COMfort.  $\# DCTH$  -6:49 PM Jun 4th, 2009

![](_page_14_Picture_8.jpeg)

[nabrown78](http://twitter.com/nabrown78) [@formula623](http://twitter.com/formula623) Yeah it's a tough call. People post useful links, but some ) 앉 days I see the same "50 best whatever" list posted ad nauseum [#dcth](http://tweetchat.com/room/dcth) -6:49 PM Jun 4th, 2009

![](_page_14_Picture_10.jpeg)

かな [bluepixeldesign](http://twitter.com/bluepixeldesign) [@formula623](http://twitter.com/formula623) "random posts as opposed to blatant RT" Absolutely! I don't love the lists either... 30 Photoshop Tutorials... no time!!  $\# DCH$  -6:48 PM Jun 4th, 2009

![](_page_14_Picture_12.jpeg)

**Fray Howdy people. : ]**  $\#$ **DCTH** -6:48 PM Jun 4th, 2009

![](_page_14_Picture_14.jpeg)

[tomsturge](http://twitter.com/tomsturge) Tweetchat FAIL once again [#dcth](http://tweetchat.com/room/dcth) -6:47 PM Jun 4th, 2009

![](_page_14_Picture_16.jpeg)

りな [modbird](http://twitter.com/modbird) [@DCTH](http://twitter.com/DCTH) ill be checking back to see if anyone solves the worlds problems after yoga : ).... peace  $\#dcth$  -6:47 PM Jun 4th, 2009

![](_page_14_Picture_18.jpeg)

[modbird](http://twitter.com/modbird) [@DCTH](http://twitter.com/DCTH) Q: what 1 thing (object/method) would you invent/design/ redesign to help turn the economy around(not political) [#dcth](http://tweetchat.com/room/dcth) [#easyquestion](http://tweetchat.com/room/easyquestion) -6:46 PM Jun 4th, 2009

![](_page_14_Picture_20.jpeg)

[SashaHalima](http://twitter.com/SashaHalima) [@DCTH](http://twitter.com/DCTH) enjoy Design Chat tonight! Sorry, I can't make it, hope りな everyone learns something amazing, useful & networks! :)  $\# DATH - 6:46 PM Jun 4th, 2009$ 

![](_page_14_Picture_22.jpeg)

[nabrown78](http://twitter.com/nabrown78) What's the most common reason for unfollowing someone? "Unfollow"... that doesn't even seem like a real word  $\#dcth$  -6:46 PM Jun 4th, 2009

![](_page_14_Picture_24.jpeg)

[formula623](http://twitter.com/formula623) [@mikeconaty](http://twitter.com/mikeconaty) Jersey gets a bum rap IMO. Most of the state is nice and it has killer produce. It's not all urban blight. [#dcth](http://tweetchat.com/room/dcth) -6:45 PM Jun 4th, 2009

![](_page_14_Picture_26.jpeg)

[bluepixeldesign](http://twitter.com/bluepixeldesign) [@cnc137](http://twitter.com/cnc137) Topify is great for a quick review of new followers! **#DCTH** -6:45 PM Jun 4th, 2009

かな

かな

) 앉

![](_page_14_Picture_29.jpeg)

[darianedwards](http://twitter.com/darianedwards) [@cnc137](http://twitter.com/cnc137) I know and that's what I was afraid of. It looks like I'm gonna have to whip something up though. <u>#dcth</u> -6:45 PM Jun 4th, 2009

![](_page_15_Picture_0.jpeg)

![](_page_15_Figure_3.jpeg)

![](_page_15_Figure_4.jpeg)

![](_page_16_Picture_0.jpeg)

![](_page_16_Picture_1.jpeg)

![](_page_17_Figure_0.jpeg)

![](_page_17_Picture_1.jpeg)

![](_page_18_Picture_0.jpeg)

[svgrob](http://twitter.com/svgrob) [@mikeconaty](http://twitter.com/mikeconaty) it makes me laugh - I have had so many people try and kill me... mmm kinda makes ya paranoid... [#dcth](http://tweetchat.com/room/dcth) -6:33 PM Jun 4th, 2009

![](_page_18_Picture_2.jpeg)

[PixlSequence](http://twitter.com/PixlSequence) Wow tweetchat is freaking out on me - its actually just gone back an 10Ur... <u>#dcth</u> -6:33 PM Jun 4th, 2009

![](_page_18_Picture_4.jpeg)

[mikeconaty](http://twitter.com/mikeconaty) [@darianedwards](http://twitter.com/darianedwards) Hey congrats! I'd suggest at least having a printed ) 앉 resume.. empty handed could look like unprepared to the interviewer [#DCTH](http://tweetchat.com/room/DCTH) -6:33 PM Jun 4th, 2009

![](_page_18_Picture_6.jpeg)

Svgrob [@phlapjax](http://twitter.com/phlapjax) I think you is right! : (  $\# \text{dcth}$  -6:33 PM Jun 4th, 2009

![](_page_18_Picture_8.jpeg)

[DCTH](http://twitter.com/DCTH) RT [@robbmajor:](http://twitter.com/robbmajor) We messed up. If you applied for the [#Design](http://tweetchat.com/room/Design) job at CRA りな prior to June 1, we didn't get your app. Please re-apply.  $\frac{\text{#dcth}}{2003}$  -6:33 PM Jun 4th, 2009

かな

![](_page_18_Picture_10.jpeg)

[esquareda](http://twitter.com/esquareda) [@DCTH](http://twitter.com/DCTH) - gunna miss [#DCTH](http://tweetchat.com/room/DCTH) tonight, as I am readying myself for the りな Eric Meyer interview tonight. Send us questions to ask him [@CreativeXpert](http://twitter.com/CreativeXpert) -6:33 PM Jun 4th, 2009

![](_page_18_Picture_12.jpeg)

[tomsturge](http://twitter.com/tomsturge) [@ChadEngle](http://twitter.com/ChadEngle) You had much time to get the DCTH Tweetchat safety net りな SOrted?  $\frac{\#dcth}{ }$  -6:32 PM Jun 4th, 2009

![](_page_18_Picture_14.jpeg)

[mikeconaty](http://twitter.com/mikeconaty) [@formula623](http://twitter.com/formula623) Yeah, the spy thing is mildly irritating... but then again SO am I, so I figure it all works out in the end  $\#$ DCTH -6:32 PM Jun 4th, 2009

![](_page_18_Figure_16.jpeg)

[theconstruct](http://twitter.com/theconstruct) [@darianedwards](http://twitter.com/darianedwards) NO! bring SOMETHING. SPECIALLY if it's not on your  $\hat{\mathbb{Z}}$ site. They may not ask to see it but better safe than..  $\# DATH -6:31$  PM Jun 4th, 2009

![](_page_18_Picture_18.jpeg)

[phlapjax](http://twitter.com/phlapjax) [@svgrob](http://twitter.com/svgrob) how about that. It was def. stuck there for a minute. <u>#DCTH</u> -6:31  $\uparrow$   $\downarrow$ PM Jun 4th, 2009

![](_page_18_Picture_20.jpeg)

[mikeconaty](http://twitter.com/mikeconaty) [@modbird](http://twitter.com/modbird) LOL, it's all such a blur, we could actually be in brunch for りな all I know. : -) But Tuna Sandwich isn't as cool for avatars  $\# DCH$  -6:30 PM Jun 4th, 2009

![](_page_18_Picture_22.jpeg)

![](_page_18_Picture_23.jpeg)

[DCTH](http://twitter.com/DCTH) We wanna follow everyone in DCTH. Visit [http://doesfollow.com](http://doesfollow.com/) & see if りな We're following you. If not @ reply us with  $\frac{\text{\#nofollow}}{\text{\#ashtag}}$ .  $\frac{\text{\#dcth}}{\text{\#dcth}}$  -6:30 PM Jun 4th, 2009

![](_page_18_Picture_25.jpeg)

**[MillerMosaicLLC](http://twitter.com/MillerMosaicLLC) [@dotconcepts](http://twitter.com/dotconcepts) Where's the Twitter donation box? <u>#DCTH</u> -6:30 PM Jun** りな 4th, 2009

![](_page_18_Picture_27.jpeg)

![](_page_19_Figure_0.jpeg)

![](_page_20_Figure_0.jpeg)

![](_page_20_Picture_1.jpeg)

[MillerMosaicLLC](http://twitter.com/MillerMosaicLLC) [@mikeconaty](http://twitter.com/mikeconaty) Twitter is going to have to spilt into two. Twitter for りな Celebrities and Twitter for people who think they're cool.  $\# DCTH$  -6:23 PM Jun 4th, 2009

![](_page_20_Picture_3.jpeg)

![](_page_21_Figure_0.jpeg)

![](_page_22_Picture_0.jpeg)

[PixlSequence](http://twitter.com/PixlSequence) [@mikeconaty](http://twitter.com/mikeconaty) [@divinefusion](http://twitter.com/divinefusion) I think the waffle-advocate was sir [@tomsturge](http://twitter.com/tomsturge) <mark>[#dcth](http://tweetchat.com/room/dcth)</mark> -6:18 PM Jun 4th, 2009

![](_page_22_Picture_2.jpeg)

**[iBlend](http://twitter.com/iBlend)** I leave work just in time for chatting. I'm in the car 90% of  $\#$ DCTH -6:18 PM Jun 4th, 2009

![](_page_22_Picture_4.jpeg)

[JaredWoods](http://twitter.com/JaredWoods) If you are a 'design' person, then you should be looking at **#dcth** now いどと for tips, tricks and great design discussion! -6:18 PM Jun 4th, 2009

![](_page_22_Picture_6.jpeg)

りな [MillerMosaicLLC](http://twitter.com/MillerMosaicLLC) Anyone have some glass textures on hand? Otherwise, I'm off to Search some sites.  $\# DCTH$  -6:18 PM Jun 4th, 2009

![](_page_22_Picture_8.jpeg)

[DCTH](http://twitter.com/DCTH)The great <u>@chadengle</u> has the night off to be w/ his lady. I, <u>@robbmajor</u>, will <u>⑤</u>☆ be taking the helm in his stead. **#dcth** -6:17 PM Jun 4th, 2009

![](_page_22_Picture_10.jpeg)

りな [dotconcepts](http://twitter.com/dotconcepts) hrmph - nothing like having search go bonkers right on schedule for [#dcth](http://tweetchat.com/room/dcth) [#dcth](http://tweetchat.com/room/dcth) -6:17 PM Jun 4th, 2009

![](_page_22_Picture_12.jpeg)

りな [svgrob](http://twitter.com/svgrob) [@iBlend](http://twitter.com/iBlend) haha eerm we have a PSD... lol <u>http://awesomevsawesome.</u> [com/](http://awesomevsawesome.com/) :) [#dcth](http://tweetchat.com/room/dcth) -6:17 PM Jun 4th, 2009

![](_page_22_Picture_14.jpeg)

[modbird](http://twitter.com/modbird) [@Arbenting](http://twitter.com/Arbenting) oh let me look - tweet chat is slow...ill keep my eye out for りな it :) saw this one on my tweetdeck  $\frac{\text{#dcth}}{\text{#dcth}}$  -6:17 PM Jun 4th, 2009

かな

) 났

![](_page_22_Picture_16.jpeg)

[PixlSequence](http://twitter.com/PixlSequence) [@modbird](http://twitter.com/modbird) Yeah I probably wouldn't have been admitting it was broken. : P  $\frac{\# dcth}{ }$  -6:17 PM Jun 4th, 2009

![](_page_22_Picture_18.jpeg)

[MillerMosaicLLC](http://twitter.com/MillerMosaicLLC) [@mikeconaty](http://twitter.com/mikeconaty) How can it be broken already? [#DCTH](http://tweetchat.com/room/DCTH) hasn't bee going on long enough for us to break it.  $\# DCTH$  -6:16 PM Jun 4th, 2009

![](_page_22_Picture_20.jpeg)

[mikeconaty](http://twitter.com/mikeconaty) Me thinks the search API is a bit on the borked side... again, just in time for  $\frac{\text{#DCTH}}{1}$  -6:15 PM Jun 4th, 2009

![](_page_22_Picture_22.jpeg)

[divinefusion](http://twitter.com/divinefusion) [@mikeconaty](http://twitter.com/mikeconaty) oh sorry, you are the french toast advocate...the waffle Was the week before? [#dcth](http://tweetchat.com/room/dcth) -6:15 PM Jun 4th, 2009

![](_page_22_Picture_24.jpeg)

[PixlSequence](http://twitter.com/PixlSequence) [@mikeconaty](http://twitter.com/mikeconaty) 'ello sir! You haven't missed much. Oh, the meaning of life was revealed, but that's it. [#dcth](http://tweetchat.com/room/dcth) -6:14 PM Jun 4th, 2009

![](_page_22_Picture_26.jpeg)

[MillerMosaicLLC](http://twitter.com/MillerMosaicLLC) [@DCTH](http://twitter.com/DCTH) Is there a place we can submit qs? <u>#DCTH</u> -6:14 PM Jun 4th, 2009

![](_page_22_Picture_28.jpeg)

[robbmajor](http://twitter.com/robbmajor) We messed up. If you applied for the Graphic [#Design](http://tweetchat.com/room/Design) job at CRA prior to June 1, we didn't receive your application. Please re-apply.  $\frac{\text{#dcth}}{2001}$ -6:14 PM Jun 4th, 2009

![](_page_23_Figure_0.jpeg)

![](_page_24_Picture_0.jpeg)

![](_page_25_Figure_0.jpeg)

![](_page_26_Picture_1.jpeg)

 $-$ 

[DCTH](http://twitter.com/DCTH) [@nicdev](http://twitter.com/nicdev) We'll let it slide this time. But too many unexcused [#dcth](http://tweetchat.com/room/dcth) absences and you'll be in the principal's office, pal! -5:39 PM Jun 4th, 2009

![](_page_26_Picture_3.jpeg)

[DCTH](http://twitter.com/DCTH) [@g33kguy](http://twitter.com/g33kguy) We'll miss you at [#dcth.](http://tweetchat.com/room/dcth) Say hi to the family from us! -5:38 PM Jun 4th, りな 2009

![](_page_26_Picture_5.jpeg)

[g33kguy](http://twitter.com/g33kguy) [@robertbanh](http://twitter.com/robertbanh) I'll miss you at [#dcth](http://tweetchat.com/room/dcth) man. Carry on the pancake torch for ) 앉 all of us! *#breakfastrevolution* -5:36 PM Jun 4th, 2009

![](_page_26_Picture_7.jpeg)

りな [modbird](http://twitter.com/modbird) RT [@DCTH](http://twitter.com/DCTH): Join us for [#DCTH,](http://tweetchat.com/room/DCTH) Twitter's biggest [#design](http://tweetchat.com/room/design) conversation. Tonight and every Thursday 6-8:30PM ET(GMT-4) <http://bit.ly/eabvi>.rm -5:32 PM Jun 4th, 2009

![](_page_26_Picture_9.jpeg)

[DCTH](http://twitter.com/DCTH) Join us for **[#DCTH](http://tweetchat.com/room/DCTH)**, Twitter's biggest **#design** conversation. Tonight and every Thursday 6-8:30PM ET(GMT-4)<http://bit.ly/eabvi>.rm -5:30 PM Jun 4th, 2009

かな

かな

かな

![](_page_26_Picture_11.jpeg)

[divinefusion](http://twitter.com/divinefusion) RT [@robertbanh:](http://twitter.com/robertbanh) [#dcth](http://tweetchat.com/room/dcth) is coming up soon......<---super soon -5:22 PM Jun りな 4th, 2009

![](_page_26_Picture_13.jpeg)

[robertbanh](http://twitter.com/robertbanh) [#dcth](http://tweetchat.com/room/dcth) is coming up soon...... -5:19 PM Jun 4th, 2009

![](_page_26_Picture_15.jpeg)

[iBlend](http://twitter.com/iBlend) [@robertbanh](http://twitter.com/robertbanh) hey man I know I'm late, but congrats on the [#dcth](http://tweetchat.com/room/dcth) interview. りな Everyone check it out [@dcth](http://twitter.com/dcth) <http://tinyurl.com/nu8fzm>-5:14 PM Jun 4th, 2009

![](_page_26_Picture_17.jpeg)

<u>[nicdev](http://twitter.com/nicdev)</u> Missing out on <u>#dcth</u> to go to <u>[#atlanta](http://tweetchat.com/room/atlanta) #php</u> users group meet up. I wish りな they both didn't happen on Thursdays. -5:13 PM Jun 4th, 2009

![](_page_26_Picture_19.jpeg)

[ChadEngle](http://twitter.com/ChadEngle) Big ups to [@robbmajor](http://twitter.com/robbmajor) for running [#dcth](http://tweetchat.com/room/dcth) I am going to eat dinner with りな **Ce** the lady friend. I will check in :P -5:12 PM Jun 4th, 2009

![](_page_26_Picture_21.jpeg)

りな [g33kguy](http://twitter.com/g33kguy) @PixISequence We're going to miss [#dcth](http://tweetchat.com/room/dcth) tonight as we have family flying in from all parts USA. *[#airtravel](http://tweetchat.com/room/airtravel)* -5:09 PM Jun 4th, 2009

![](_page_26_Picture_23.jpeg)

[PixlSequence](http://twitter.com/PixlSequence) 53 minutes until [#dcth](http://tweetchat.com/room/dcth) a-go-go!! -5:07 PM Jun 4th, 2009

![](_page_26_Picture_25.jpeg)

かな [iBlend](http://twitter.com/iBlend) What's something you want to ask a designer? Tell **@DCTH** and we'll ask 2000+ designers tonight at  $\# DCTH$  <http://bit.ly/eabvi>-5:04 PM Jun 4th, 2009

![](_page_26_Picture_27.jpeg)

りな [TheWebBlend](http://twitter.com/TheWebBlend) What's something you want to ask a designer? Tell [@DCTH](http://twitter.com/DCTH) and we'll ask 2000+ designers tonight at  $\frac{\# DCTH}{H}$  <http://bit.ly/eabvi>.rm -5:04 PM Jun 4th, 2009

![](_page_26_Picture_29.jpeg)

![](_page_27_Picture_0.jpeg)

![](_page_27_Picture_1.jpeg)

[bluepixeldesign](http://twitter.com/bluepixeldesign) Going to try and check out the **[#DCTH](http://tweetchat.com/room/DCTH)** chat today. 3-5pm PST. <http://dcth.info/faqs/>-4:37 PM Jun 4th, 2009

![](_page_27_Picture_3.jpeg)

[SashaHalima](http://twitter.com/SashaHalima) RT [@DCTH](http://twitter.com/DCTH) Designers of all flavors, Twitter's design conversation, [#DCTH](http://tweetchat.com/room/DCTH) is tonight 6-830PM ET (GMT-4). More info:<http://bit.ly/eabvi>.rm -4:35 PM Jun 4th, 2009

![](_page_27_Picture_5.jpeg)

[theconstruct](http://twitter.com/theconstruct) RT [@DCTH](http://twitter.com/DCTH): Designers of all flavors, Twitter's design conversation, ☆ [#DCTH](http://tweetchat.com/room/DCTH) is tonight 6-830PM ET (GMT-4). More info:<http://bit.ly/eabvi>.rm -4:33 PM Jun  $4th, 2009$ 

![](_page_27_Picture_7.jpeg)

[MikeNGarrett](http://twitter.com/MikeNGarrett) RT [@DCTH:](http://twitter.com/DCTH) Designers of all flavors, Twitter's design conversation, ☆ [#DCTH](http://tweetchat.com/room/DCTH) is tonight 6-830PM ET (GMT-4). More info:<http://bit.ly/eabvi>.rm -4:33 PM Jun 4th, 2009

![](_page_27_Picture_9.jpeg)

りな [DCTH](http://twitter.com/DCTH) Designers of all flavors, Twitter's design conversation, [#DCTH](http://tweetchat.com/room/DCTH) is tonight 6830PM ET (GMT-4). More info: <http://bit.ly/eabvi>.rm -4:30 PM Jun 4th, 2009

![](_page_27_Picture_11.jpeg)

[kidoimages](http://twitter.com/kidoimages) RT [@joshhemsley:](http://twitter.com/joshhemsley) ATT. DESIGNERS: Tune in to [#DCTH](http://tweetchat.com/room/DCTH) tonight from 6-8:30pm EST for some great design related discussions. -4:17 PM Jun 4th, 2009

![](_page_27_Picture_13.jpeg)

[bkmacdaddy](http://twitter.com/bkmacdaddy) RT [@DCTH](http://twitter.com/DCTH) What's something you want to ask a designer? Tell ☆ [@DCTH](http://twitter.com/DCTH) and we'll ask 2000+ designers tonight at [#DCTH](http://tweetchat.com/room/DCTH) <http://bit.ly/eabvi> .rm -4:09 PM Jun 4th, 2009

![](_page_27_Picture_15.jpeg)

[joshhemsley](http://twitter.com/joshhemsley) ATT. DESIGNERS: Tune in to **[#DCTH](http://tweetchat.com/room/DCTH)** tonight from 6-8:30pm EST for some great design related discussions. -4:07 PM Jun 4th, 2009